## **PREGUNTAS TIPO SI/NO – TERCER MODELO**

Grupo de actividades que presentan varias afirmaciones. El usuario debe hacer clic sobre SÍ para afirmaciones ciertas, o sobre NO para las que no lo son.

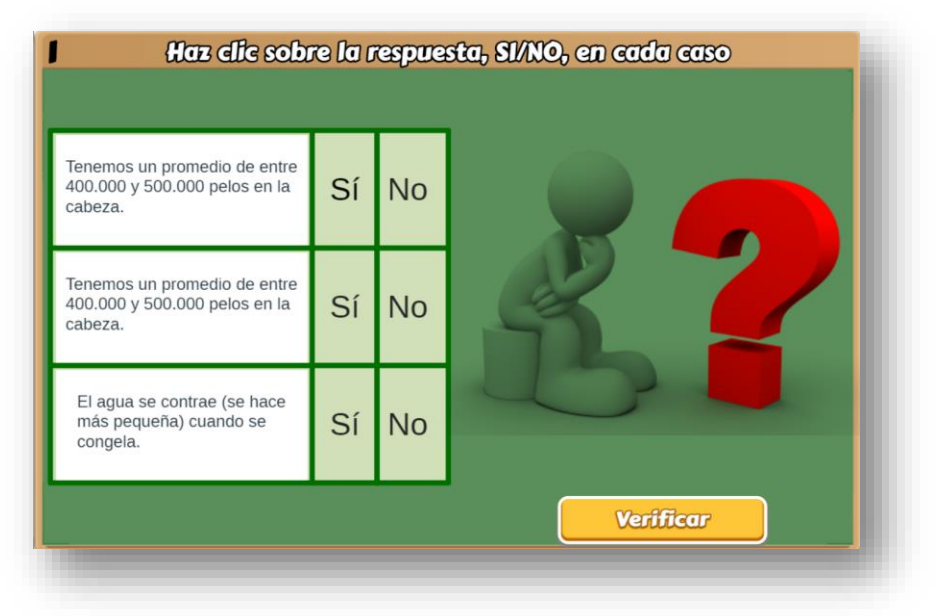

Esta plantilla presenta algunas diferencias significativas con respecto a las anteriores. La más importante es la posibilidad de incluir dos o más actividades (para el ejemplo son tres), la segunda es que se puede cambiar el número de respuestas (entre dos y cuatro) y, la tercera, la posibilidad de incluir un texto relacionado con las afirmaciones.

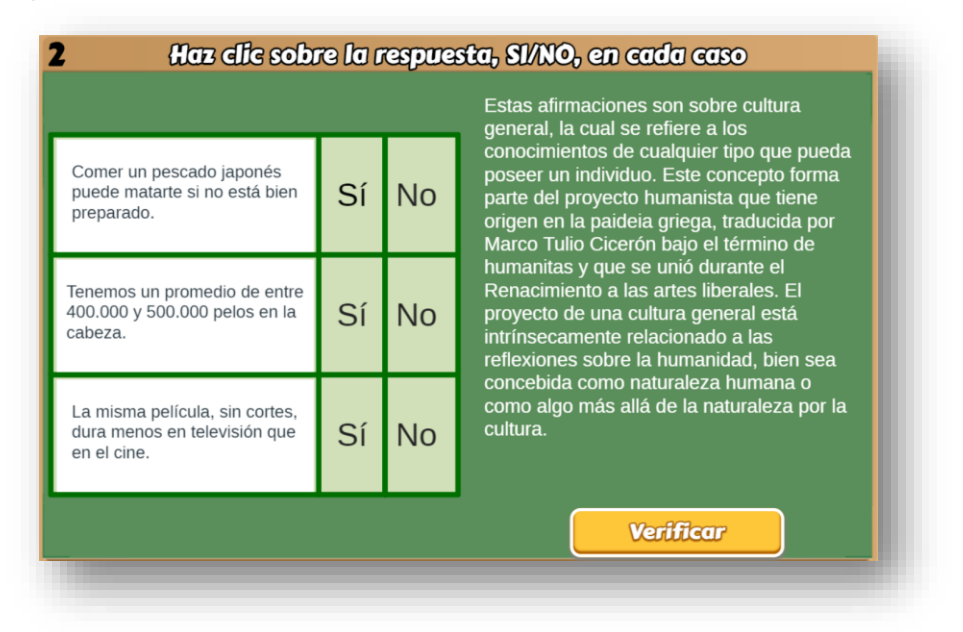

## **Modificación de la plantilla**

Al final del archivo indexb.html se encuentran seis <script> que debes modificar para el diseño de tu plantilla.

**Nota máxima**. Como en las plantillas anteriores, corresponde a la máxima nota de la escala de evaluación que estés empleando, para el ejemplo, es 10.

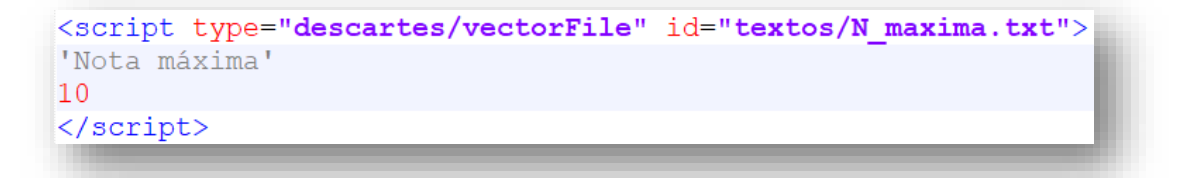

**Número de actividades**. Es posible incluir más de una actividad de evaluación, para el ejemplo son tres. Se recomienda, para un número grande de actividades, incluir un número grande de afirmaciones correctas e incorrectas.

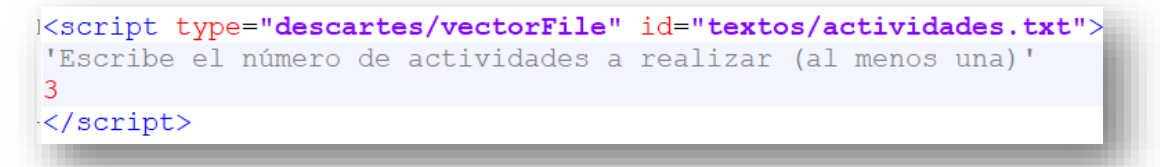

**Número de respuestas**. Deben ser dos, tres o cuatro respuestas por actividad, para el ejemplo hemos elegido tres.

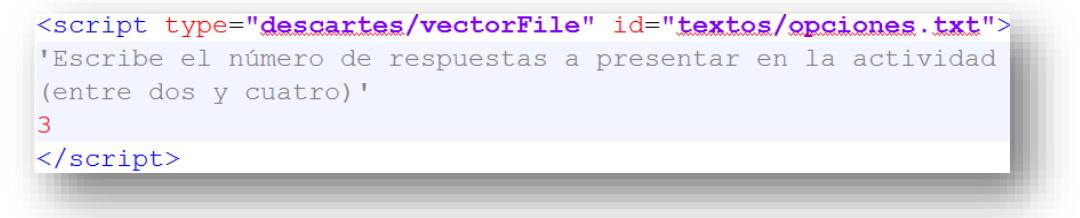

En las siguientes imágenes observas ejemplos para dos y cuatro respuestas:

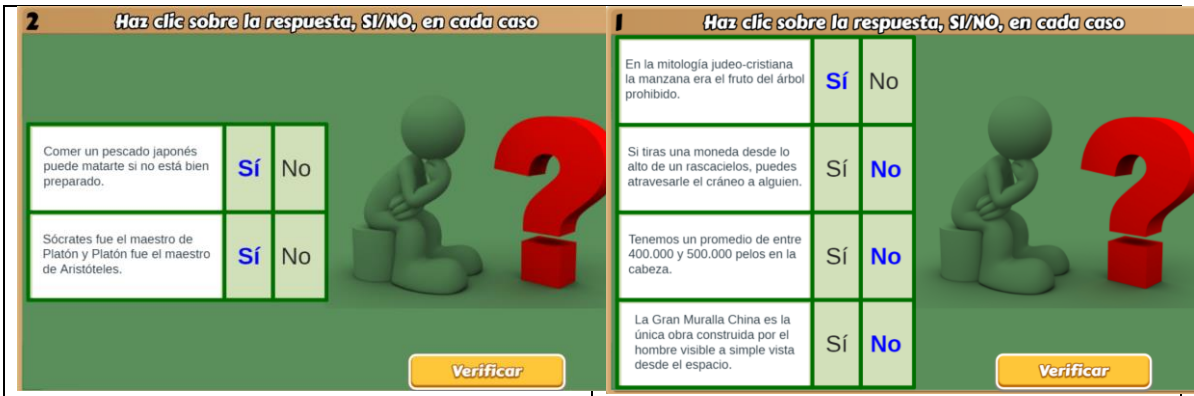

**Afirmaciones correctas**. Debes escribir, al menos, cuatro frases ciertas, es decir, afirmaciones correctas. El número mínimo se debe a que la plantilla selecciona al azar el tipo de afirmaciones que, en algún caso, es posible que todas sean ciertas o que todas sean NO ciertas. Para nuestro ejemplo, hemos escrito 10 afirmaciones correctas. La plantilla está diseñada para calcular el número de frases que escribas.

```
<script type="descartes/vectorFile" id="textos/SI.txt">
'Escribe, al menos, cuatro afirmaciones correctas'
'Cuando un avión aterriza de noche se apagan todas sus luces
interiores.'
'La revolución industrial se inició en Gran Bretaña y luego se
expandió hacia Europa y USA.'
'Salvador Dalí es uno de los máximos exponentes del
surrealismo.'
IMario Curio
```
**Afirmaciones incorrectas**. Debes escribir, al menos, cuatro frases NO ciertas, es decir, afirmaciones incorrectas. Para nuestro ejemplo, hemos escrito 13 afirmaciones NO ciertas.

```
<script type="descartes/vectorFile" id="textos/NO.txt">
'Escribe, al menos, cuatro afirmaciones incorrectas'
'Tenemos un promedio de entre 400.000 y 500.000 pelos en la
cabeza.'
'Durante su vida, un hombre con una alimentación normal puede
ingerir una cantidad de alimentos equivalente al peso de cien
elefantes.'
'Las huellas dactilares suelen estar determinadas por nuestros
```
**Texto relacionado**. Es opcional, consiste en un texto que tenga relación con las afirmaciones, para el ejemplo hemos escogido uno sobre **cultura general**.

```
<script type="descartes/vectorFile" id="textos/intro.txt">
'Escribe un texto introductorio a las afirmaciones o comillas simples para
dejar la imagen por defecto.'
'Estas afirmaciones son sobre cultura general, la cual se refiere a los
conocimientos de cualquier tipo que pueda poseer un individuo. Este concepto
forma parte del proyecto humanista que tiene origen en la paideia griega,
traducida por Marco Tulio Cicerón bajo el término de humanitas y que se unió
durante el Renacimiento a las artes liberales. El proyecto de una cultura
general está intrínsecamente relacionado a las reflexiones sobre la humanidad,
bien sea concebida como naturaleza humana o como algo más allá de la
naturaleza por la cultura.'
</script>
```
Si no deseas incluir este texto, debes dejar unas comillas simples y, en lugar del texto, aparecerá una imagen por defecto (observa la primera imagen de este tutorial).

```
<script type="descartes/vectorFile" id="textos/intro.txt">
'Escribe un texto introductorio a las afirmaciones o comillas simples para
dejar la imagen por defecto.'
```
¡Fácil! O ¿no?

¡Eso es todo!